©МатБюро - Решение задач по математике, экономике, статистике, программированию

#### МГАПИ

## Типовой расчет по высшей математике

## Раздел: «Теория вероятностей»

#### Вариант 31

Задача 1. Наладчик обслуживает одновременно 3 автоматических станках. Вероятность того, что в течение часа станки будут работать без остановки, равна соответственно 0,95, 0,90 и 0,92. Найти вероятность того, что в течение часа остановятся два станка.

#### Решение. Введем независимые события

 $A_i^+$  = (В течение часа  $\:$   $i$  -ый станок остановится), соответственно,  $\,A_i^+$  = (В течение часа  $\:$  -ый станок работает без остановки).

По условию известны вероятности

 $P(A_1) = 0,05, P(\overline{A_1}) = 0,95;$  $P(A_2) = 0,10, P(\overline{A_2}) = 0,90;$ 

 $P(A_2) = 0.08, P(\overline{A_2}) = 0.92$ .

Введем событие *Y* = (В течение часа точно два станка выйдут из строя), то есть

или если первый станок не выйдет из строя, а второй и третий – выйдут,

или если второй станок не выйдет из строя, а первый и третий – выйдут,

или если третий станок не выйдет из строя, а первый и второй – выйдут.

Таким образом,  $Y = \overline{A_1} \cdot A_2 \cdot A_3 + A_1 \cdot \overline{A_2} \cdot A_3 + A_1 \cdot A_2 \cdot \overline{A_3}$ . По теореме сложения и умножения вероятностей

$$
P(Y) = P(A_1) \cdot P(A_2) \cdot P(A_3) + P(A_1) \cdot P(A_2) \cdot P(A_3) + P(A_1) \cdot P(A_2) \cdot P(A_3) =
$$

 $= 0.95 \cdot 0.1 \cdot 0.08 + 0.05 \cdot 0.9 \cdot 0.08 + 0.05 \cdot 0.10 \cdot 0.92 = 0.0158.$ 

Ответ: 0,0158.

Задача 2. 36 карт розданы четырем игрокам. Найти вероятность того, что все шестерки окажутся у первого игрока.

**Решение.** Введем событие  $X =$  (Все шестерки окажутся у первого игрока). Используем классическое определение вероятности: *n*  $P = \frac{m}{m}$ , где *m* – число исходов, благоприятствующих осуществлению события, а n – число всех возможных элементарных исходов.

( ) 9 9 9 9 36 27 18 9 4 36! 27! 18! 36! 36! 27! 9!18! 9! 9! 9! 9! 9! 9! 9! 9! *n C C C C* = = = = ⋅ ⋅ ⋅ ⋅ ⋅ ⋅ - число различных способов раздать по

9 карт 4 игрокам: сначала  $C_{36}^9$  способами выбираем 9 карт для первого игрока, потом  $C_{27}^9$ выбираем 9 карт для второго (из оставшихся 27) и так далее.

$$
m = C_4^4 C_{32}^5 C_{27}^9 C_{18}^9 C_9^9 = \frac{32!}{27! \cdot 5!} \frac{27!}{18! \cdot 9!} \frac{18!}{9! \cdot 9!} = \frac{32!}{5! \cdot 9! \cdot 9!} = \frac{32!}{5! \cdot (9!)^3}
$$

раздать по 9 карт 4 игрокам так, чтобы первому достались все шестерки: сначала кладем первому игроку все шестерки  $C_4^4=1$  способом, затем  $C_{32}^5$  способами выбираем еще 5 карт для первого игрока, потом  $\,C_{27}^9\,$  выбираем 9 карт для второго (из оставшихся 27) и так далее.

Тогда вероятность

\n
$$
P(X) = \frac{m}{n} = \frac{32!(9!)^4}{5!(9!)^3 36!} = \frac{32!9!}{5!36!} = \frac{6 \cdot 7 \cdot 8 \cdot 9}{33 \cdot 34 \cdot 35 \cdot 36} = \frac{2}{935} \approx 0,002...
$$

Ответ: 0,002.

Задача 3. Найти вероятность отказа цепи, если вероятности отказа элементов соответственно равны  $q_1 = 0.05$ ,  $q_2 = 0.05$ ,  $q_3 = 0.05$ ,  $q_4 = 0.05$ .

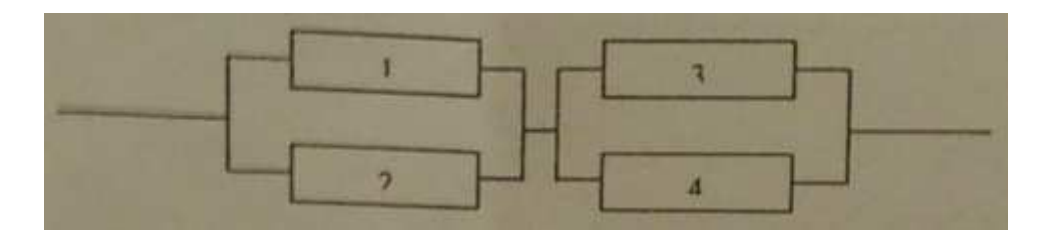

Решение. Введем независимые события

 $A_i$  = (Элемент *i* работает исправно), *i* = 1,..., 4. Положим  $P(A_i) = p_i$ , *i* = 1,..., 7..

Тогда  $\overline{A_i}$  = (Элемент *і* отказал),  $P(\overline{A_i}) = 1 - p_i = q_i$ , *і* = 1,..., 4.

По условию  $q_i = q = 0,05$ ,  $p_i = p = 0,95$ ,  $i = 1,...,4$ .

Введем событие  $X =$  (Цепь откажет) и противоположное ему  $\overline{X} =$  (В цепи будет ток). Выразим событие  $\overline{X}$  через события  $A_i$  и  $\overline{A_i}$ .

Учитываем, что последовательному соединению отвечает произведение событий, а параллельному - сумма событий.

Получаем:  $\overline{X} = (A_1 + A_2)(A_2 + A_4)$ .

Вероятность:

$$
P(\overline{X}) = P((A_1 + A_2)(A_3 + A_4)) = P(A_1 + A_2)P(A_3 + A_4) =
$$
  
=  $(P(A_1) + P(A_2) - P(A_1)P(A_2))(P(A_3) + P(A_4) - P(A_3)P(A_4)) =$   
=  $(p + p - p^2)(p + p - p^2) = (2p - p^2)^2 = (2 \cdot 0.95 - 0.95^2)^2 = 0.995.$ 

©МатБюро - Решение задач по математике, экономике, статистике, программированию

Тогда 
$$
P(X) = 1 - P(\overline{X}) = 1 - 0,995 = 0,005.
$$

Ответ: 0,005.

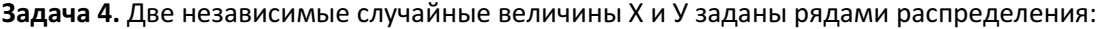

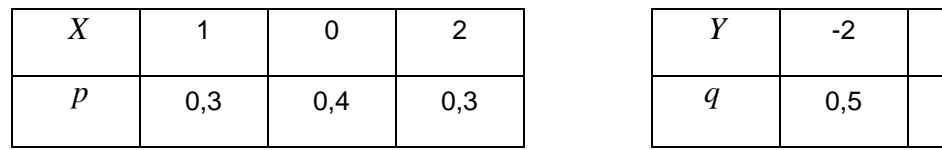

- 1) составить ряд распределения суммы случайных величин  $X + Y$ ;
- 2) найти математическое ожидание  $M(X+Y)$  и дисперсию  $D(X+Y)$  суммы этих величины двумя способами:

а) исходя из определения математического ожидания и дисперсии;

б) используя теоремы о математическом ожидании и дисперсии суммы этих величин.

 $\mathbf 0$ 

 $0,4$ 

 $\mathbf{1}$ 

 $0,1$ 

**Решение.** Введем случайную величину  $Z = X + Y$ , она может принимать значения -2, -1, 0, 1, 2, 3 (см. таблицу ниже для значений  $z = x + y$ ).

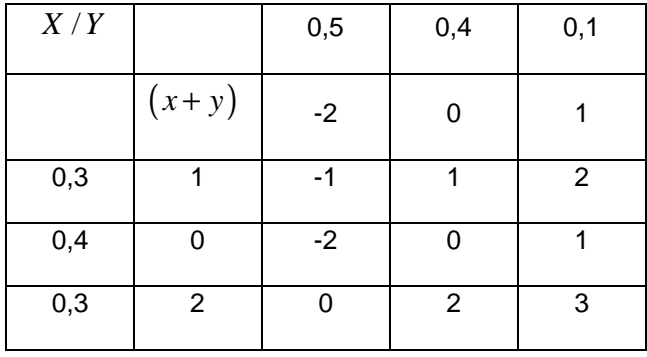

©МатБюро - Решение задач по математике, экономике, статистике, программированию

Найдем соответствующие вероятности. Составим еще одну вспомогательную таблицу с вероятностями  $p_i \cdot q_i$ 

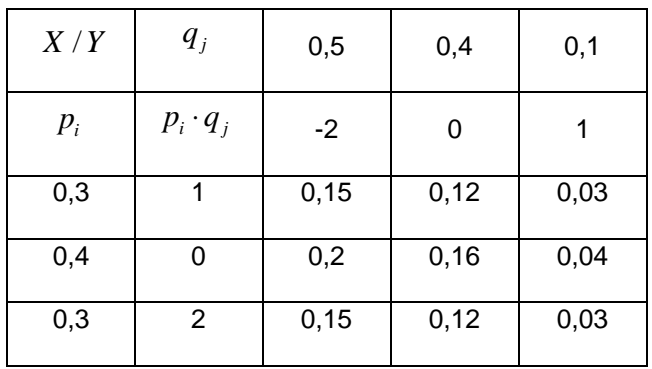

Сопоставляя данные в таблицах, получаем закон распределения  $Z = X + Y$ :

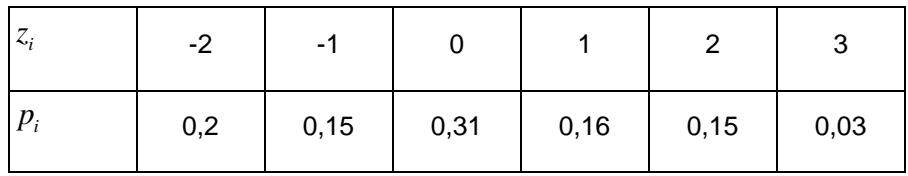

Найдем математическое ожидание  $Z$  по формуле:

$$
M(Z) = \sum z_i p_i = 0
$$

Найдем дисперсию Z по формуле:

$$
D(Z) = \sum z_i^2 p_i - (M(Z))^2 = 1,98 - 0^2 = 1,98.
$$

Вычисления в таблице ниже:

©МатБюро - Решение задач по математике, экономике, статистике, программированию

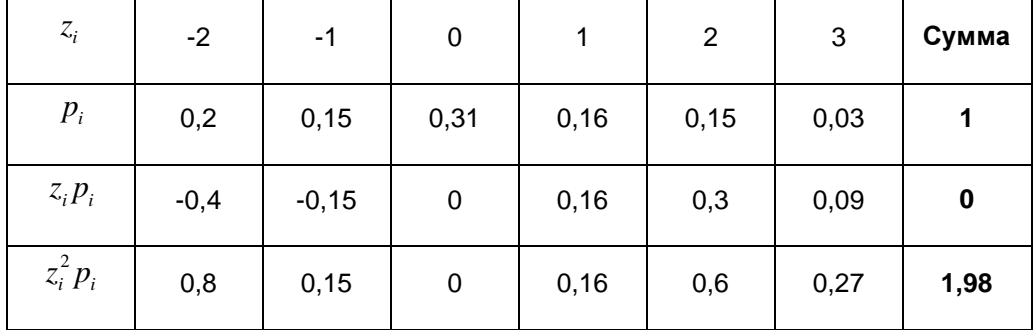

Теперь вычислим математическое ожидание и дисперсию  $Z = X + Y$ , используя свойства этих характеристик. Для этого сначала вычислим математическое ожидание и дисперсию величин  $X$  и  $\boldsymbol{Y}$  .

$$
M(X) = \sum x_i p_i = 0,9
$$
  
\n
$$
D(X) = \sum x_i^2 p_i - (M(X))^2 = 1,5 - 0,9^2 = 0,69.
$$
  
\n
$$
M(Y) = \sum y_i p_i = -0,9
$$
  
\n
$$
D(Y) = \sum y_i^2 p_i - (M(Y))^2 = 2,1 - (-0,9)^2 = 1,29.
$$

Вычисления в таблицах ниже.

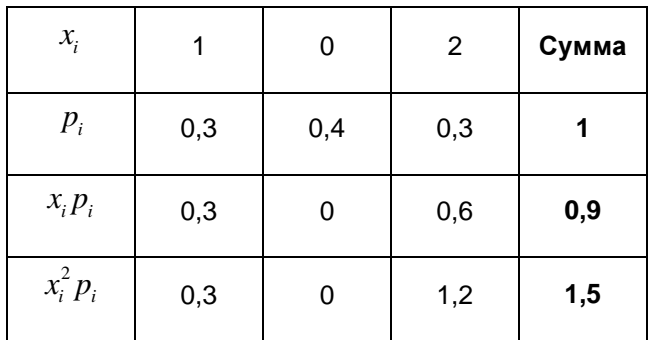

©МатБюро - Решение задач по математике, экономике, статистике, программированию

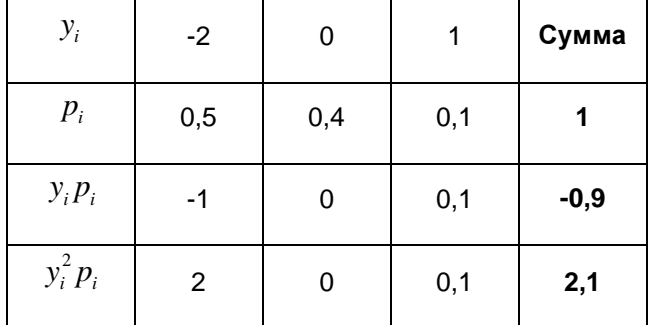

Тогда  $M(Z) = M(X + Y) = M(X) + M(Y) = 0,9 - 0,9 = 0,$ 

$$
D(Z) = D(X + Y) = D(X) + D(Y) = 0,69 + 1,29 = 1,98.
$$

Результаты совпали.

Задача 5. Случайная величина Х задана дифференциальной функцией распределения.

$$
f(x) = \begin{cases} 0, & x < \frac{\pi}{6}, \\ \frac{3}{2} \cos 3x, & -\frac{\pi}{6} \le x \le \frac{\pi}{6}, \\ 0, & x > \frac{\pi}{6}. \end{cases}
$$

1) определить вероятность попадания значения случайной величины Х в интервал  $\left[-\frac{\pi}{12};\frac{\pi}{12}\right].$ 

2) Найти математическое ожидание и дисперсию случайной величины Х.

Решение.

©МатБюро - Решение задач по математике, экономике, статистике, программированию

Определим вероятность попадания значения случайной величины Х в интервал  $\left[-\frac{\pi}{12};\frac{\pi}{12}\right]$  по

определению:

$$
P\left\{-\frac{\pi}{12} < X < \frac{\pi}{12}\right\} = \int_{-\pi/12}^{\pi/12} f(x)dx = \frac{3}{2} \int_{-\pi/12}^{\pi/12} \cos 3x dx = 3 \int_{0}^{\pi/12} \cos 3x dx = \sin 3x \Big|_{0}^{\pi/12} = \sin \frac{\pi}{4} = \frac{1}{\sqrt{2}}
$$

Найдем математическое ожидание:

 $MX = \int_{-\infty}^{\infty} f(x)xdx = \frac{3}{2}\int_{-\pi/6}^{\pi/6} x\cos 3xdx = 0$ . (интеграл от нечетной функции по симметричному

интервалу)

Найдем дисперсию:

$$
DX = \int_{-\infty}^{\infty} f(x)x^2 dx - (MX)^2 = \frac{3}{2} \int_{-\pi/6}^{\pi/6} x^2 \cos 3x dx - 0^2 = 3 \int_{0}^{\pi/6} x^2 \cos 3x dx =
$$
  
\n
$$
= \begin{vmatrix} u = x^2 & du = 2xdx \\ dv = 3 \cos 3x dx & v = \sin 3x \end{vmatrix} =
$$
  
\n
$$
= x^2 \sin 3x \Big|_{0}^{\pi/6} - 2 \int_{0}^{\pi/6} x \sin 3x dx =
$$
  
\n
$$
= \begin{vmatrix} u = x & du = dx \\ dv = \sin 3x dx & v = -\frac{1}{3} \cos 3x \end{vmatrix} =
$$
  
\n
$$
= \frac{\pi^2}{36} + \frac{2}{3}x \cos 3x \Big|_{0}^{\pi/6} - \frac{2}{3} \int_{0}^{\pi/6} \cos 3x dx = \frac{\pi^2}{36} - \frac{2}{9} \sin 3x \Big|_{0}^{\pi/6} = \frac{\pi^2}{36} - \frac{2}{9}.
$$

Задача 6. Вероятность появления некоторого события при одном испытании равна 0,18. С помощью формул Лапласа найти при 200 испытаниях вероятности появления события: а) 40 раз, б) не свыше 30 раз.

**Решение.** Имеем схему Бернулли с параметрами  $n = 200$  - количество испытаний,  $p = 0.18$  вероятность появления события,  $q = 1 - p = 0.82$ . Так как  $n = 200$  достаточно велико, будем использовать приближенные формулы Муавра-Лапласа.

Вероятность того, что событие появится ровно 40 раз. Используем локальную формулу Лапласа:

$$
P_n(k) \approx \frac{1}{\sqrt{npq}} \varphi\left(\frac{k-np}{\sqrt{npq}}\right), \text{ значения функции беругся из таблицы. Подставляем:}
$$

$$
P_{200}(40) \approx \frac{1}{\sqrt{200 \cdot 0.18 \cdot 0.82}} \varphi \left( \frac{40 - 200 \cdot 0.18}{\sqrt{200 \cdot 0.18 \cdot 0.82}} \right) = 0.184 \varphi(0, 74) = 0.184 \cdot 0.3034 \approx 0.056.
$$

Вероятность того, что событие появится не свыше 30 раз. Используем интегральную теорему Лапласа:

$$
P_n(m1, m2) \approx \Phi\left(\frac{m2 - np}{\sqrt{npq}}\right) - \Phi\left(\frac{m1 - np}{\sqrt{npq}}\right), \text{ r, a. } m1 = 0, \quad m2 = 30, \quad \Phi - \Phi\text{y} + \Phi\text{y} = 30, \quad \Phi - \Phi\text{y} = 30, \quad \Phi - \Phi\text{y}
$$

(значения берутся из таблиц). Подставляем:

$$
P_{200}(0;30) \approx \Phi\left(\frac{30 - 200 \cdot 0.18}{\sqrt{200 \cdot 0.18 \cdot 0.82}}\right) - \Phi\left(\frac{0 - 200 \cdot 0.18}{\sqrt{200 \cdot 0.18 \cdot 0.82}}\right) = \Phi(-1,1) - \Phi(-6,63) =
$$
  
=  $-\Phi(1,1) + \Phi(6,63) = -0,3643 + 0,5 \approx 0,1357.$ 

Ответ: а) 0,056, б) 0,1357.

©МатБюро - Решение задач по математике, экономике, статистике, программированию

Задача 7. Определение временного сопротивления  $\sigma_{\scriptscriptstyle R}$  при испытании стали Ст5пс на растяжение дало следующие результаты (в кгс/мм $^2$ ):

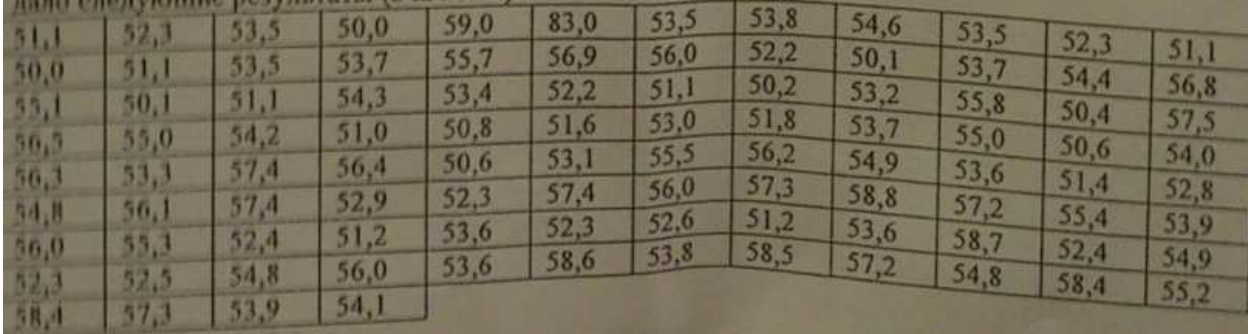

Длина интервала  $h = 1, 2$ .

Произвести статистическую обработку результатов испытаний.

Решение. Упорядочим значения по возрастанию и найдем размах вариации:  $R = x_{\text{max}} - x_{\text{min}} = 59, 6 - 50 = 9, 6$ . Так как длина интервала задана  $h = 1, 2$ , то количество интервалов  $k = \frac{R}{h} = \frac{9,6}{1,2} = 8$ .

Подсчитывая количество значений признака, попавших в каждый интервал, получим интервальный вариационный ряд (конец интервала всегда включается, начало включается только для первого интервала).

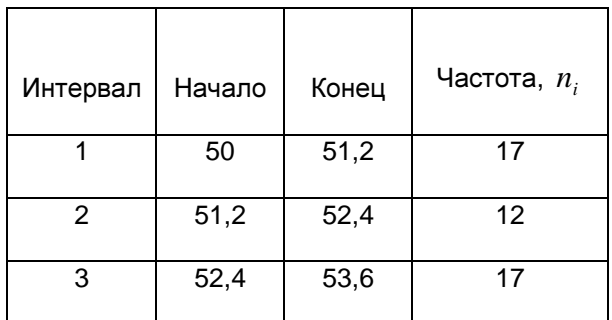

©МатБюро - Решение задач по математике, экономике, статистике, программированию

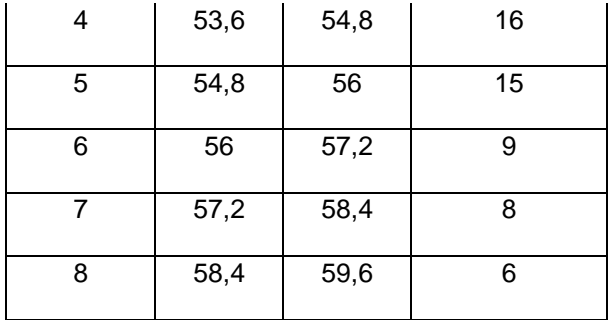

Построим гистограмму относительных частот. Подсчитаем плотность относительных частот:  $100 \cdot 1,2$  120  $\mu_i = \frac{n_i}{n_i} = \frac{n_i}{100.12} = \frac{n_i}{12}$  $w_i = \frac{n_i}{n_i} = \frac{n_i}{100} = \frac{n_i}{100}$  $n \cdot h$  $=\frac{n_i}{i}=\frac{n_i}{1000}=\frac{1}{i}$  $\cdot h$  100 $\cdot$ .

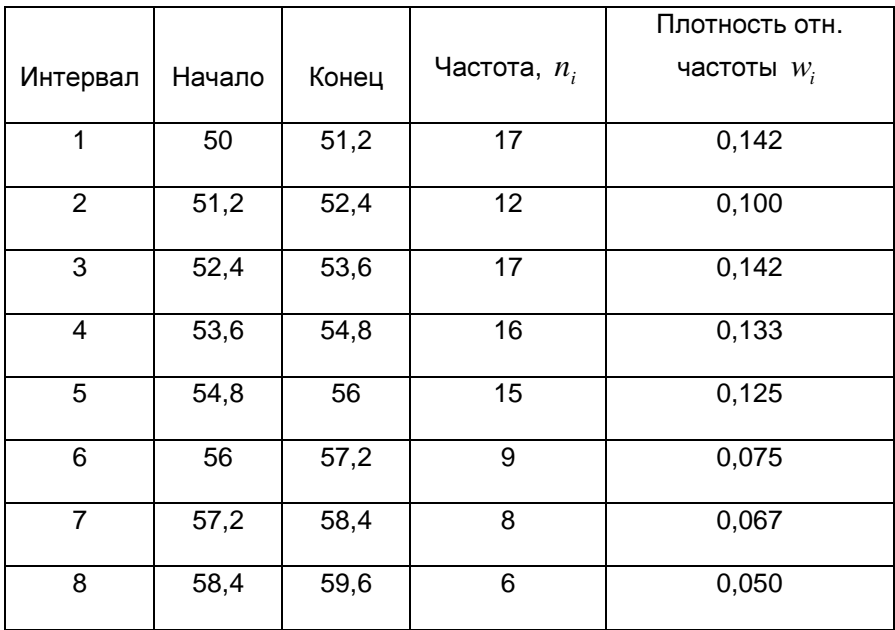

Гистограмма:

©МатБюро - Решение задач по математике, экономике, статистике, программированию

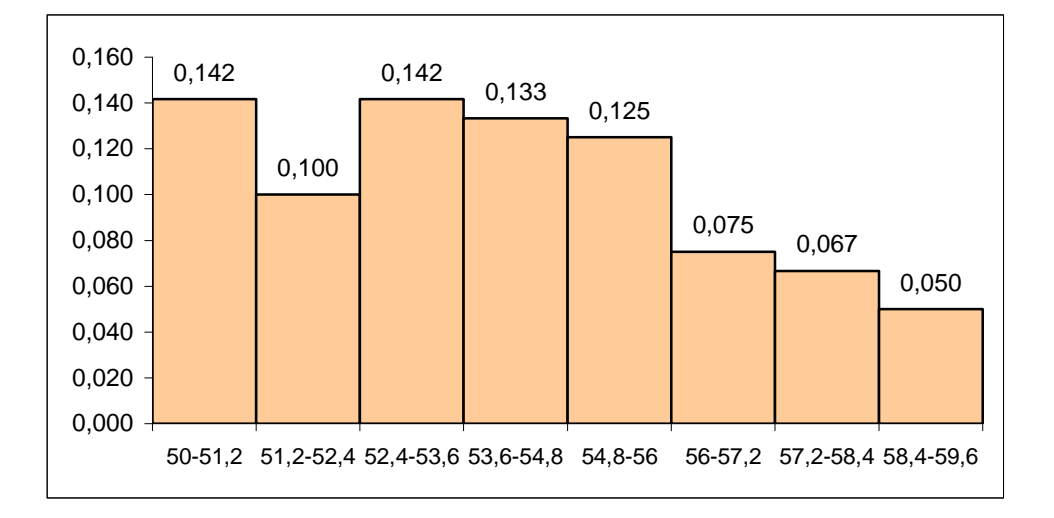

Приписывая частоты  $n_i^{\parallel}$  серединам интервалов, получим выборку в виде дискретного вариационного ряда.

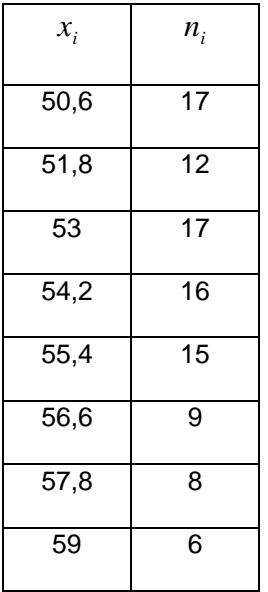

Найдем точечные характеристики выборки.

Выборочное среднее значение 1  $\frac{1}{2} \sum_{i=1}^{n} x_i n_i = \frac{1}{100} 5406, 8 = 54,068.$ 100 *n i i i*  $X = \frac{1}{2} \sum_{i} x_i n_i$  $n \sum_{i=1}^{\mathcal{L}}$  $=\frac{1}{N}\sum_{i=1}^{N}x_{i}n_{i}=\frac{1}{100}5406,8=$ 

Исправленная (несмещенная) выборочная дисперсия

$$
S^{2} = \frac{1}{n-1} \sum_{i=1}^{n} (x_{i} - \overline{X})^{2} n_{i} = \frac{1}{99} 627,54 \approx 6,339.
$$

Исправленное выборочное среднее квадратическое отклонение  $S=\sqrt{S^2}=\sqrt{6,339}\approx 2,518.$ 

Промежуточные вычисления приведены в таблице:

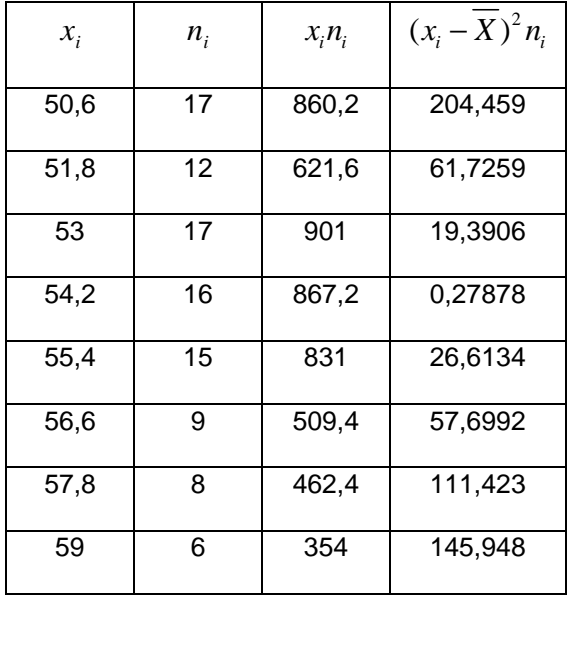

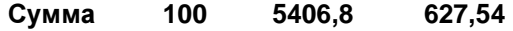

Найдем доверительный интервал для математического ожидания  $M(X)$  с надежностью 0,95, используя формулу:

$$
\overline{x} - t_{\gamma} \frac{S}{\sqrt{n}} < M(X) < \overline{x} + t_{\gamma} \frac{S}{\sqrt{n}},
$$

где  $t_{\gamma}$ определяется из таблицы по заданным  $n = 100$  и  $\gamma = 0.95$ , откуда  $t_{\gamma} \approx 1.984$ . Получаем после подстановки известных данных:

$$
54,068-1,984\frac{2,518}{\sqrt{100}} < M(X) < 54,068+1,984\frac{2,518}{\sqrt{100}}
$$

 $53.569 < M(X) < 54.568$ .

Найдем доверительный интервал для среднего квадратического отклонения с надежностью 0,95, используя формулу:

 $S(1-q) < \sigma < S(1+q)$ , где q определяем из таблицы по заданным  $n = 100$  и  $\gamma = 0.95$ , откуда  $q = 0.143$ . Получаем после подстановки известных данных:

$$
2,518(1-0,143) < \sigma < 2,518(1+0,143)
$$

$$
2,158 < \sigma < 2,878.
$$

Выдвинем гипотезу  $H_0$ : генеральная совокупность имеет нормальное распределение с параметрами  $a = 54,068$  и  $\sigma = 2,518$ . Предполагаемая плотность распределения

$$
f(x) = \frac{1}{2{,}518\sqrt{2\pi}} \exp\left(-\frac{(x-54,068)^2}{2 \cdot 6,338}\right)
$$

Проверим эту гипотезу по критерию Пирсона при уровне значимости  $\alpha$  = 0,05. Пронормируем случайную величину  $X$ , то есть перейдем к величине  $Z = \frac{x - \overline{X}}{S}$ , вычислим концы интервалов по формулам  $z_i = \frac{x_i - \overline{X}}{S}$ ,  $z_{i+1} = \frac{x_{i+1} - \overline{X}}{S}$ . Вычислим теоретические (гипотетические частоты)

 $n_i$ ' = n $P_i$ , где  $n = 100$ ,  $P_i = \Phi(z_{i+1}) - \Phi(z_i)$  - вероятность попадания в интервал  $(z_i, z_{i+1})$ ,  $\Phi(z)$  функция Лапласа. Для нахождения значений составим расчетную таблицу:

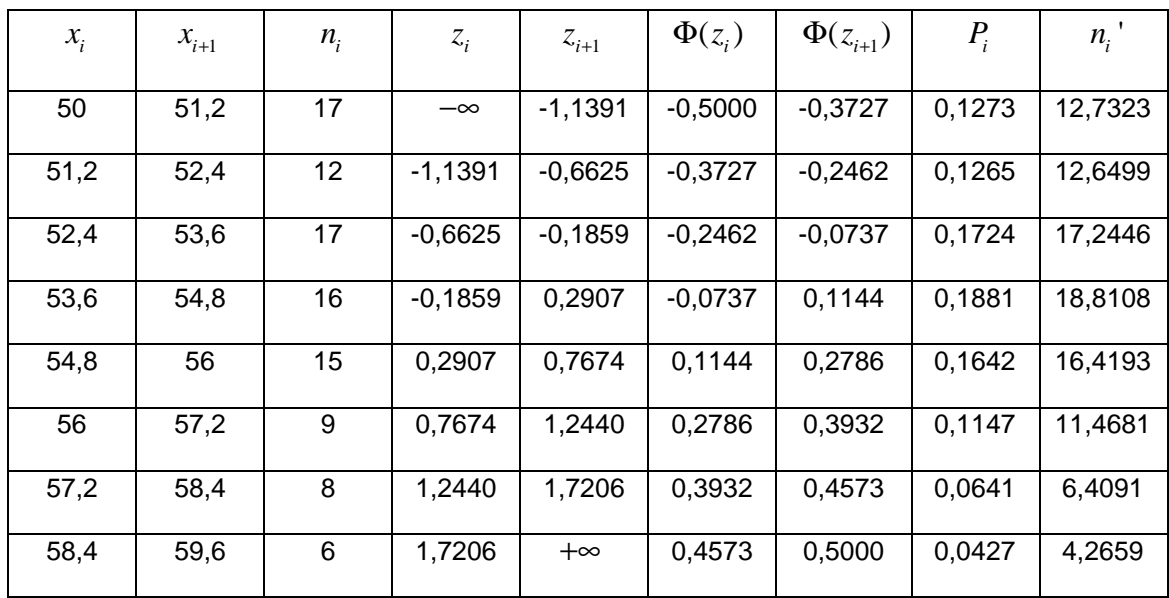

Наблюдаемое значение критерия вычислим по формуле

$$
\chi_{i\hat{a}\hat{a}\hat{e}}^{2} = \sum_{i=1}^{8} \frac{(n_{i} - n_{i})^{2}}{n_{i}} \text{ и вычисления представим в виде таблицы.}
$$

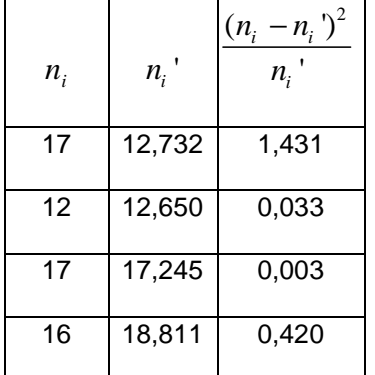

©МатБюро - Решение задач по математике, экономике, статистике, программированию

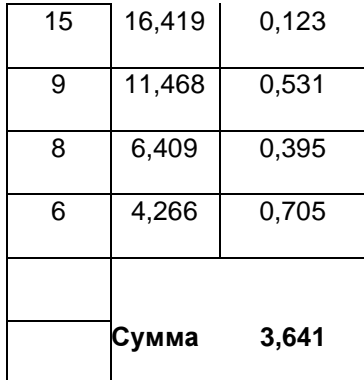

По таблице критических значений  $\chi^2_{\kappa p}$  при уровне значимости  $\alpha = 0.05$  и числе степеней свободы  $k = l - 3 = 8 - 3 = 5$  найдем  $\chi^2_{\kappa p} = 11.1$ . Так как  $\chi^2_{\kappa a \delta a} = 3,641 < \chi^2_{\kappa p} = 11.1$ , можно принять нулевую гипотезу при данном уровне значимости. Опытные данные не противоречат гипотезе о нормальном распределении.

Построим на одном графике гистограмму и кривую теоретической нормальной плотности

pacnpegenerus  $f(x) = \frac{1}{2.518\sqrt{2\pi}} \exp\left(-\frac{(x-54,068)^2}{2.6,338}\right)$ 

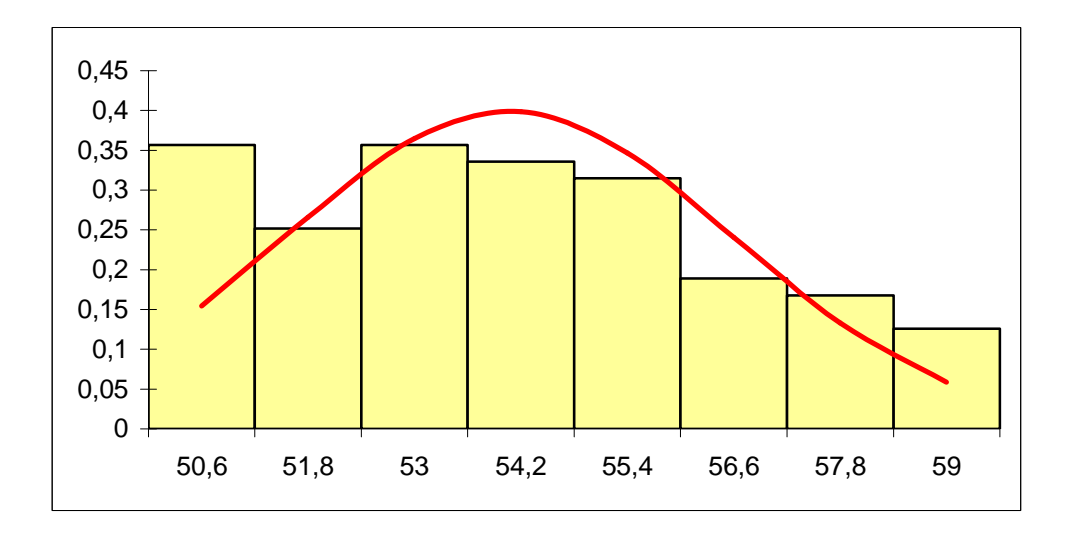